## **INSTRUCCIONES:**

- 1. IMPRIME EN UNA HOJA DIN A3 A TAMAÑO REAL (SIN ESCALAR LA IMAGEN).
- 2. UTILIZA LAS LÍNEAS DE LOS VÉRTICES PARA RECORTAR LA IMAGEN.
- 3. INTRODUCE LA HOJA EN LA TAPA PERSONALIZABLE DE TU FINOCAM DOCENTE.

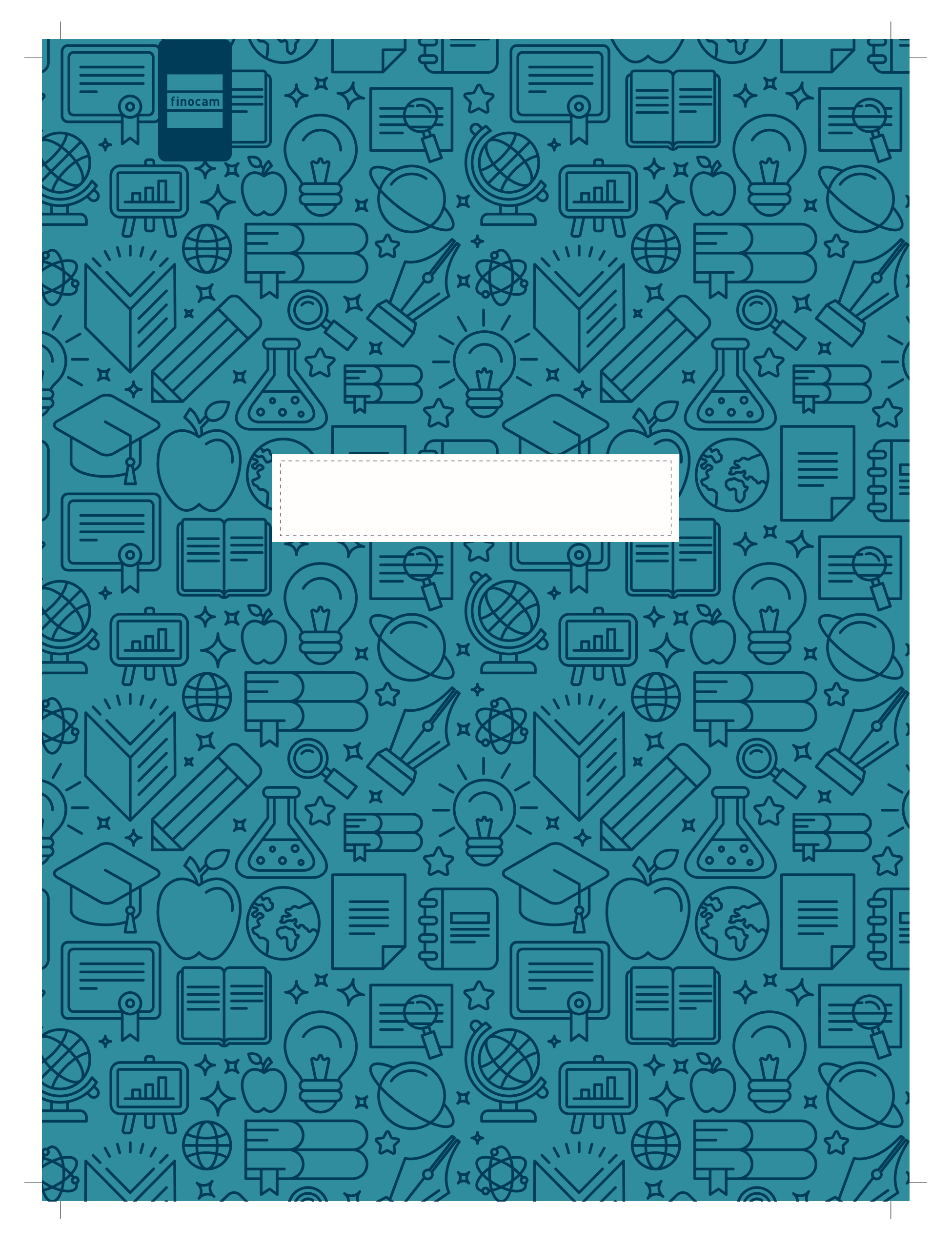